**Platform Support Matrix** SAP Business One, version for SAP HANA Document Version: 1.25 – 2019-11-25

## **SAP Business One, version for SAP HANA Platform Support Matrix**

**Release 9.0 and higher**

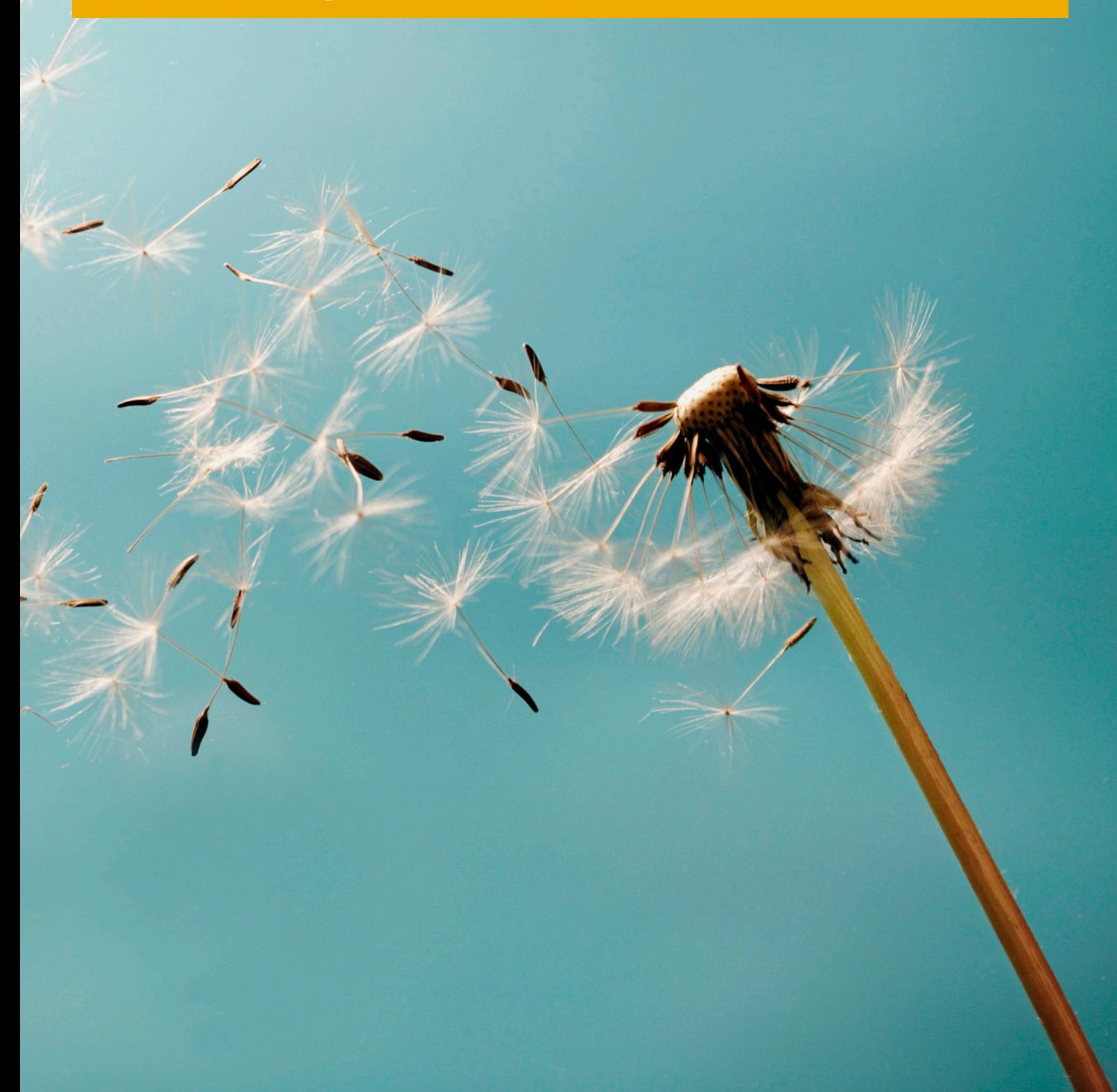

**PUBLIC**

# **Typographic Conventions**

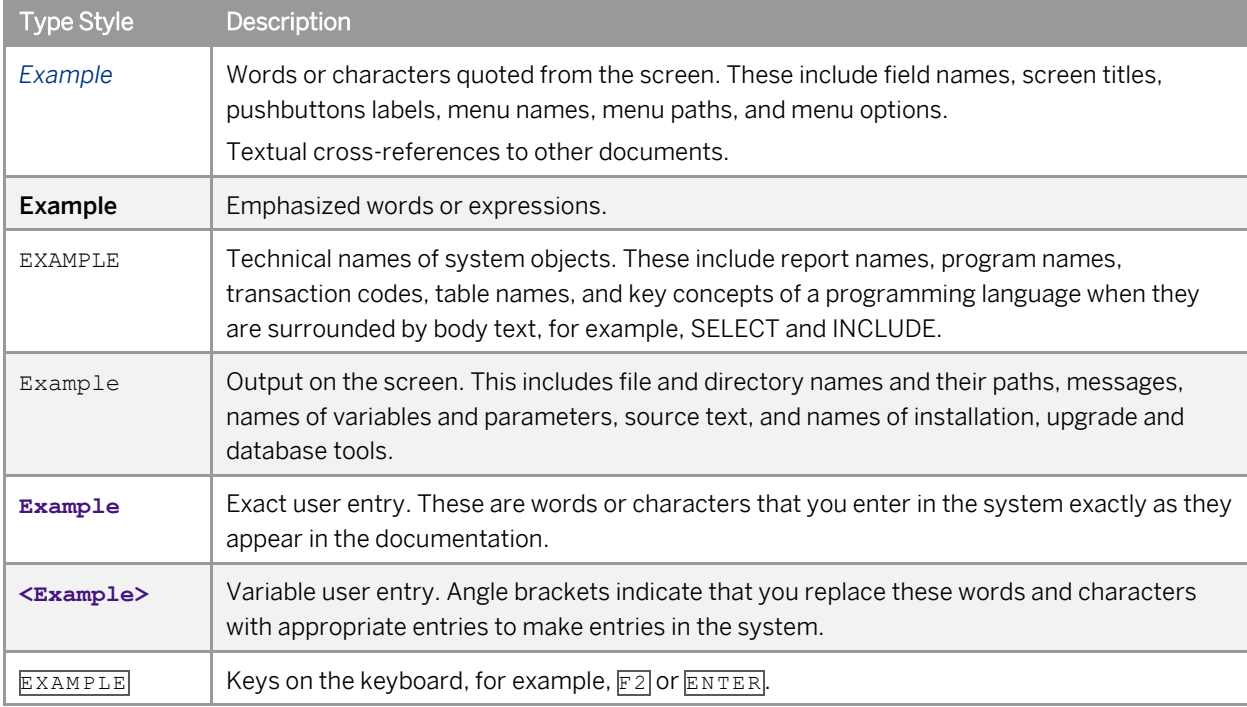

## **Document History**

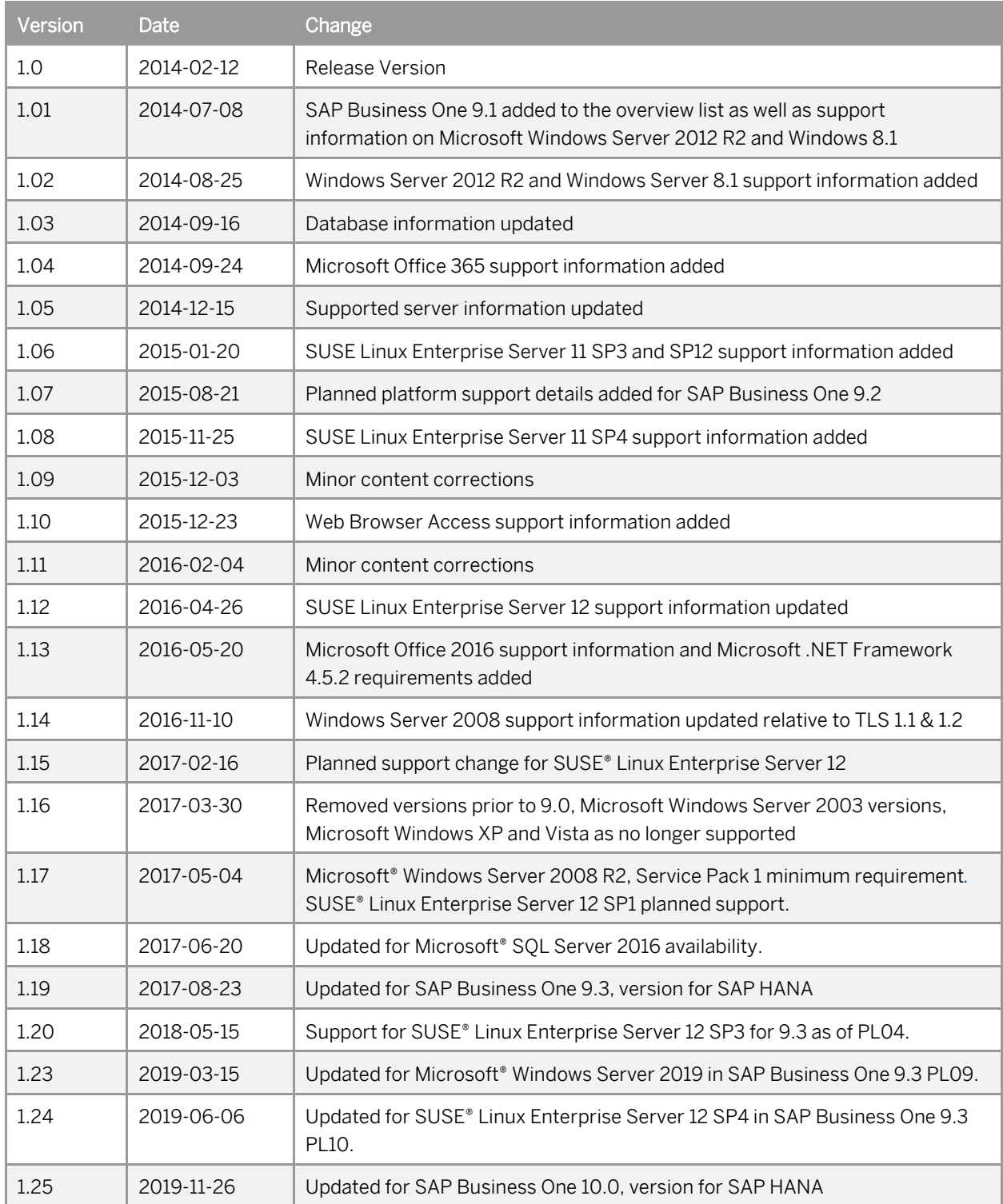

## **Table of Contents**

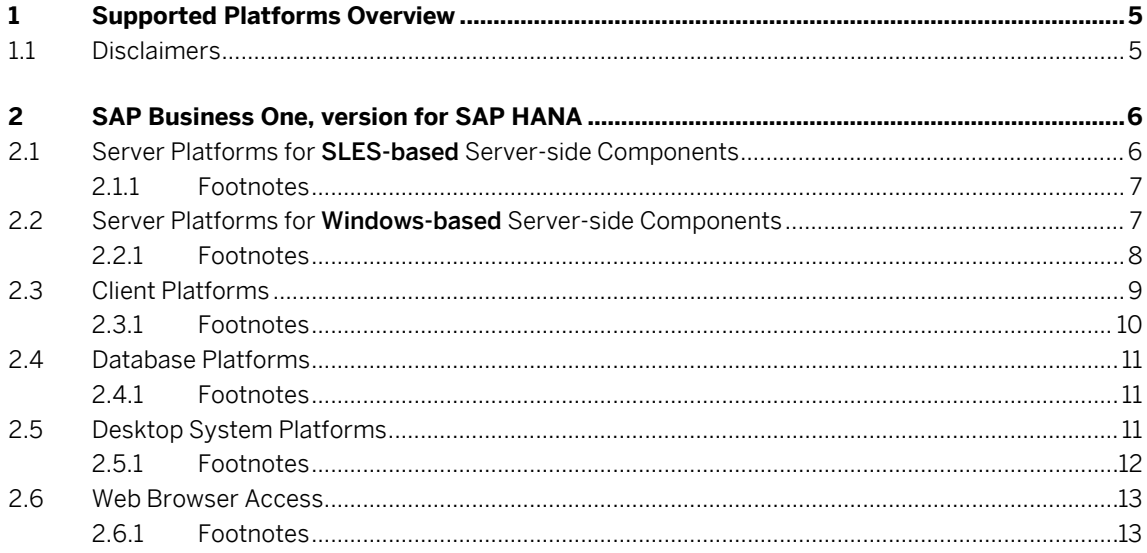

 $\overline{\mathbf{4}}$ 

## **1 Supported Platforms Overview**

This overview of supported platforms for SAP Business One, version for SAP HANA helps you to plan your implementation or upgrade projects, it applies to releases of SAP Business One 9.0, version for SAP HANA and higher.

Use this overview document in conjunction with th[e SAP Productivity Availability Matrix](https://support.sap.com/en/release-upgrade-maintenance.html) and the Administrator's Guides for SAP Business One, version for SAP HANA o[n SAP Help.](https://help.sap.com/viewer/product/SAP_BUSINESS_ONE/10.0/en-US)

#### 11 Disclaimers

- SAP delivers support only for selected releases at its own discretion, based on the business impact and the complexity of implementation. This document is provided for reference purposes only and does not represent a binding current commitment. As this overview is an offline document, refer to th[e SAP](https://support.sap.com/en/release-upgrade-maintenance.html)  [Productivity Availability Matrix](https://support.sap.com/en/release-upgrade-maintenance.html) for the latest up-to-date support information.
- In general, only English language platform versions are supported. Platform versions in other languages are generally supported if there are no issues specific to the platform versions in the other languages.
- SAP no longer issues support statements for SAP Business One, version for SAP HANA on virtualization software as the responsibility for operating system compatibility lies with virtualization software vendors. SAP Business One, version for SAP HANA runs on virtualization software just as it runs on non-virtualized operating system platforms.
- SAP Business One, version for SAP HANA is only tested on major versions of Microsoft operating systems, databases and Office software products. Service Packs delivered by Microsoft in the course of a product's lifecycle are not tested separately but are automatically supported for SAP Business One, version for SAP HANA.
- SAP investigates issues with Microsoft Service Packs on a case-by-case basis as a program error.
- For inquiries concerning supported platforms, open a ticket under the component SBO-CRO-PLT through the **Support Launchpad for SAP Business One.**.

## **2 SAP Business One, version for SAP HANA**

### 2.1 Server Platforms for SLES-based Server-side Components

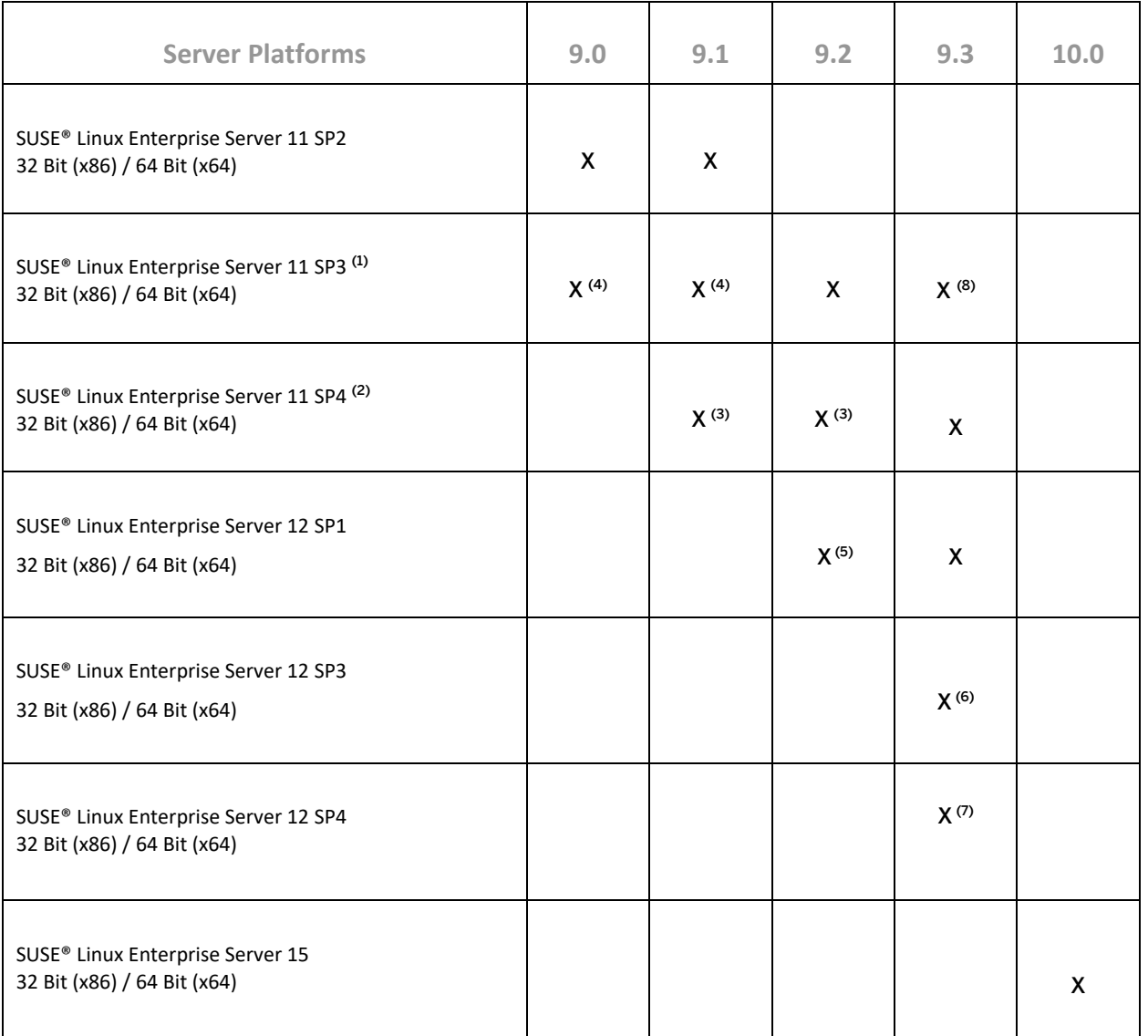

### 2.1.1 Footnotes

(1) The use of SAP HANA Platform Edition 1.0 Revision Package 85.03 and higher requires the installation of SUSE Linux Enterprise Server 11 SP3.

(2) The use of SAP HANA Platform Edition 1.0 Revision Package 97.02 and higher requires the installation of SUSE Linux Enterprise Server 11 SP4.

(3) Supported as of *SAP Business One 9.1 PL10, version for SAP HANA* and *SAP Business One 9.2 PL00, version for SAP HANA*.

(4) Supported as of *SAP Business One 9.0 PL16, version for SAP HANA* and *SAP Business One 9.1 PL06, version for SAP HANA*.

(5) Supported as of *SAP Business One 9.2 PL08, version for SAP HANA*.

(6) Supported as of *SAP Business One 9.3 PL04, version for SAP HANA*.

(7) Supported as of *SAP Business One 9.3 PL10, version for SAP HANA*.

(8) Not supported as of *SAP Business One 9.3 PL10, version for SAP HANA*.

#### 1 Note

SAP Business One does not support Itanium-based 64-bit (ia64) server platforms or any other UNIX derivate.

#### 2.2 Server Platforms for Windows-based Server-side **Components**

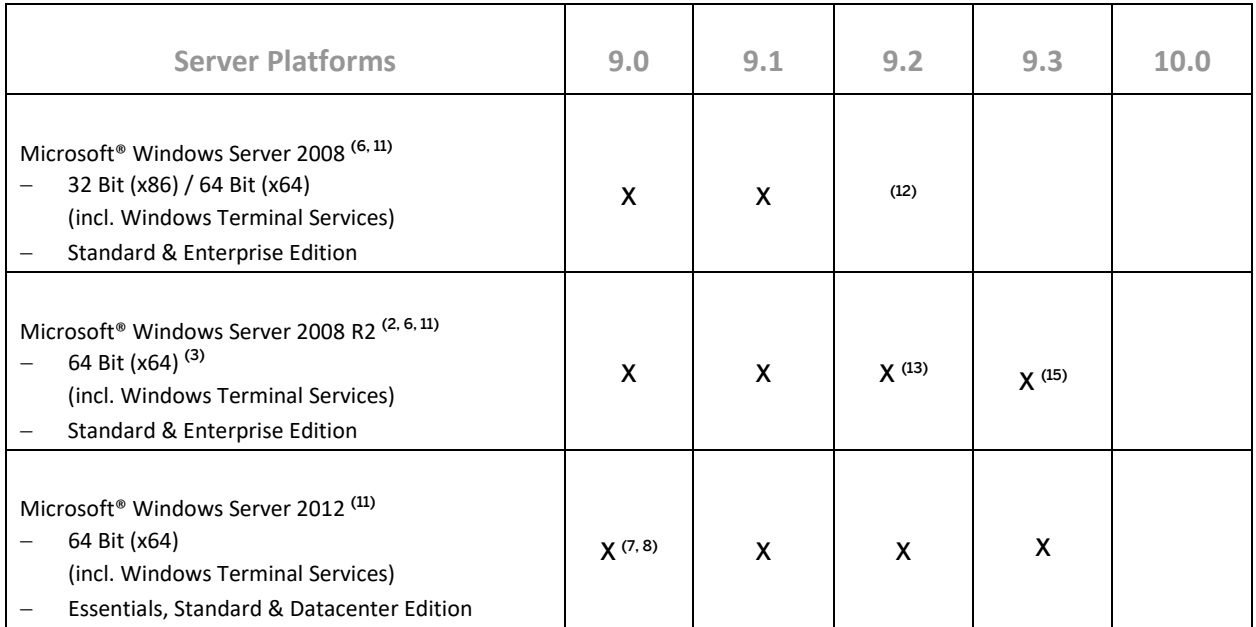

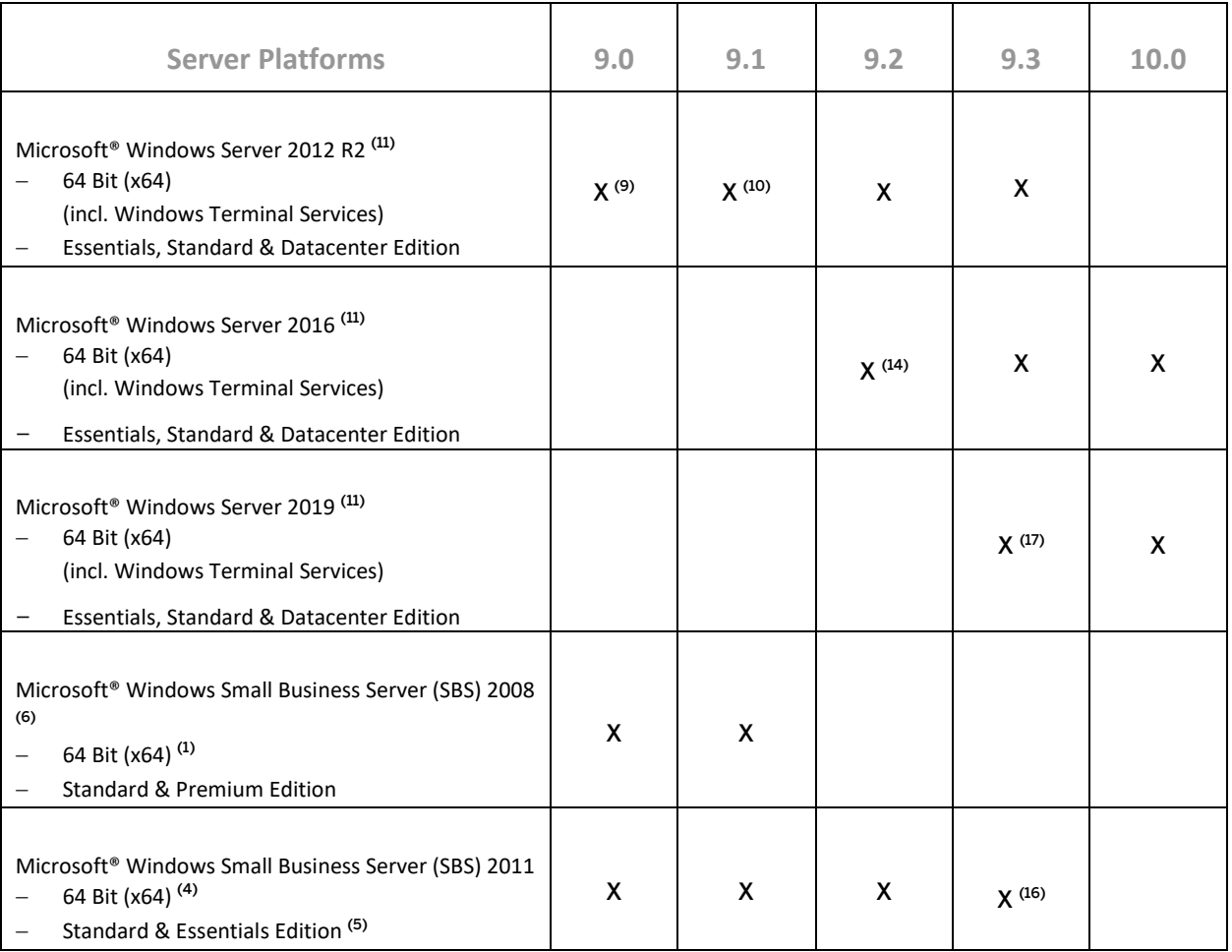

## 2.2.1 Footnotes

(1) Unlike previous versions of Windows SBS, Windows SBS 2008 requires 64-bit hardware. However, if you purchased the Windows SBS 2008 Premium Edition, your second server can be 32-bit or 64-bit processor architecture.

(2) According to Microsoft®, Windows Server 2008 R2 only supports SQL Server 2005 Service Pack 3 and SQL Server 2008 Service Pack 1 and later versions.

(3) Microsoft® has announced that Windows Server 2008 is the last 32-bit Windows operating system. Therefore, support for 32-bit processors (x86) has been removed from Windows Server 2008 R2.

(4) Windows Small Business Server 2011 incorporates best-of-breed 64-bit product technologies. It supports a maximum of 75 users or devices.

(5) Using Microsoft Windows Small Business Server 2011 Essentials Edition may require the installation of [Microsoft Windows Small Business Server 2011 Premium Add-On.](https://msdn.microsoft.com/en-us/library/gg508696(v=ws.11).aspx)

(6) Microsoft® has defined the end of mainstream support for Windows Server 2008, Windows Server 2008 R2, and Windows Small Business Server (SBS) 2008 as January 13, 2015.

(7) Note that support of Windows 8, Windows Server 2012, and SQL Server 2012 with *SAP Crystal Reports for SAP Business One - Design-time version* is only given with SAP Crystal Reports 2013 for SAP Business One.

(8) Supported as of *SAP Business One 9.0 PL04, version for SAP HANA*.

(9) Supported as of *SAP Business One 9.0 PL12, version for SAP HANA*.

(10) Supported as of *SAP Business One 9.1 PL01, version for SAP HANA*.

 $\rm ^{(11)}$  Microsoft .NET Framework 4.5.2 requires an operating system update to either Windows 7 SP1, Windows 8, Windows 8.1 Update, Windows Server 2008 SP2, Windows Server 2008 R2 SP1, Windows Server 2012, or Windows Server 2012 R2, both on the server as well as on the client workstations.

(12) Windows Server 2008 support with SAP Business One 9.2, version for SAP HANA needed to be withdrawn because the operating system version does not support TLS 1.1 and higher. Its default setting is TLS 1.0 which may cause communication issues with backend systems in more recent Web browser versions. TLS 1.1 & TLS 1.2 are enabled by default on post Windows 8.1 releases (e.g. Windows Server 2008 R2 and higher) only.

(13) Microsoft® Windows Server 2008 R2 Service Pack 1 is a minimum requirement as of *SAP Business One 9.2 PL02, version for SAP HANA.*

(14) Supported as of *SAP Business One 9.2 PL07, version for SAP HANA*.

(15) Supported as of *SAP Business One 9.3 PL03, version for SAP HANA*.

(16) Supported as of *SAP Business One 9.3 PL03, version for SAP HANA*.

(17) Supported as of *SAP Business One 9.3 PL09, version for SAP HANA*.

#### 1 Note

SAP Business One does not support Itanium-based 64-bit (ia64) server platforms or any other UNIX derivate.

#### 2.3 Client Platforms

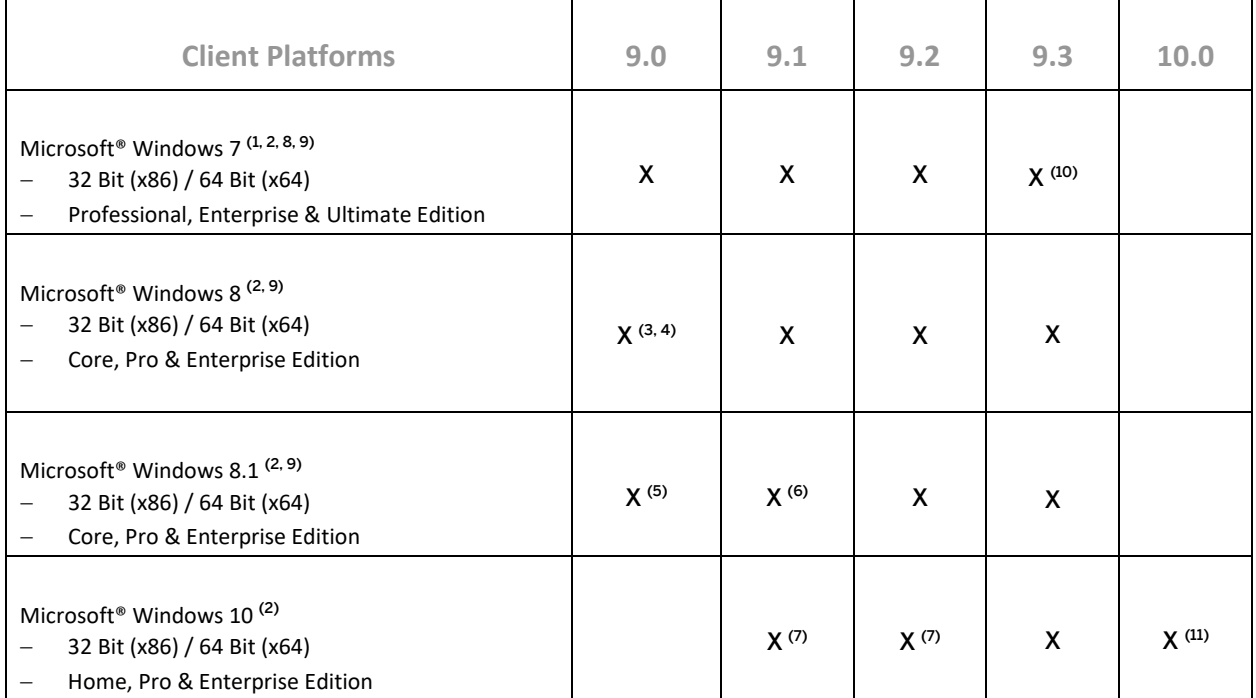

### 2.3.1 Footnotes

(1) Before installing or upgrading SAP Business One, version for SAP HANA or related products on Windows 7, first read SAP Note[s 1492196](https://launchpad.support.sap.com/#/notes/1492196) an[d 1493833](https://launchpad.support.sap.com/#/notes/1493833) as well as the SAP Notes referenced in the *Related Notes* section.

(2) Windows N editions are available for customers in countries that are part of the European Economic Area, Croatia, and Switzerland. Windows RT is not supported.

(3) Note that support of Windows 8 and Windows Server 2012 with *SAP Crystal Reports for SAP Business One -*

*Design-time version* is only given with SAP Crystal Reports 2013 for SAP Business One.

(4) Supported as of *SAP Business One 9.0 PL05, version for SAP HANA*. Support of Windows 8 & Windows Server 2012 with *SAP Crystal Reports for SAP Business One - Design-time version* is only given with SAP Crystal Reports 2013 for SAP Business One, version for SAP HANA, which is supported by SAP Business One 9.0 as of PL09, version for SAP HANA.

(5) Supported as of *SAP Business One 9.0 PL13, version for SAP HANA*.

(6) Supported as of *SAP Business One 9.1 PL02, version for SAP HANA*.

(7) Supported as of *SAP Business One 9.1 PL10, version for SAP HANA* and *SAP Business One 9.2 PL00, version for SAP HANA*. Note that support is restricted to the operating system version only. The Microsoft Edge browser functionality is **not** supported.

(8) Microsoft<sup>®</sup> has defined the end of mainstream support for Windows 7 with January 13, 2015.

<sup>(9)</sup> Microsoft .NET Framework 4.5.2 requires an operating system update to either Windows 7 SP1, Windows 8, Windows 8.1 Update, Windows Server 2008 SP2, Windows Server 2008 R2 SP1, Windows Server 2012, or Windows Server 2012 R2, both on the server as well as on the client workstations.

(10) Support for Microsoft<sup>®</sup> Windows 7 SP1 (Service Pack 1) only.

 $(11)$  Support for  $64$ -bit version only.

## 2.4 Database Platforms

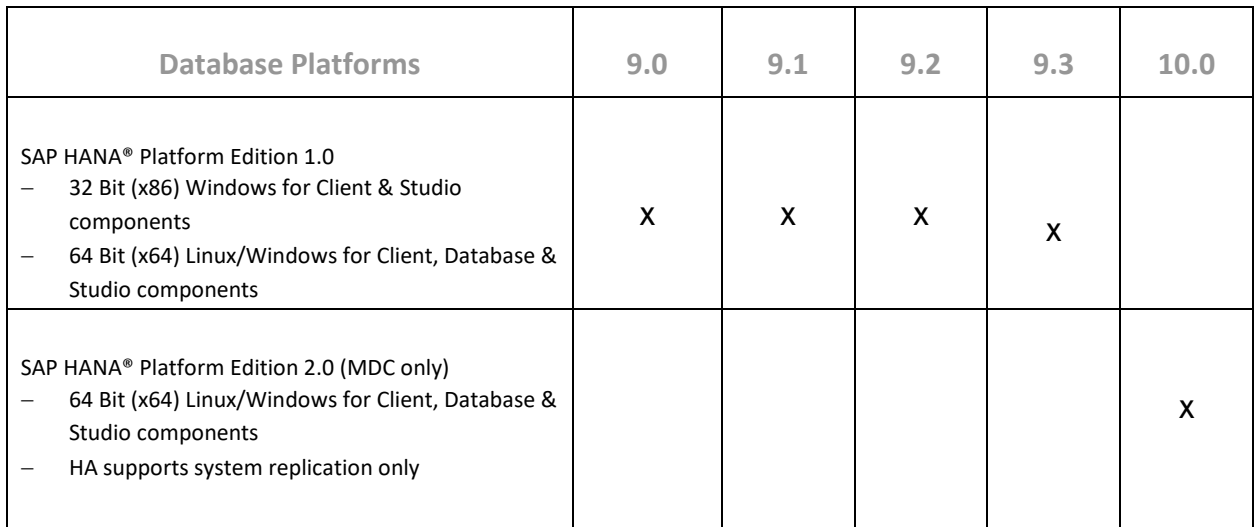

### 2.4.1 Footnotes

## $i$  Note

SAP Business One does not support Itanium-based 64-bit (ia64) server platforms or any other UNIX derivate.

### 2.5 Desktop System Platforms

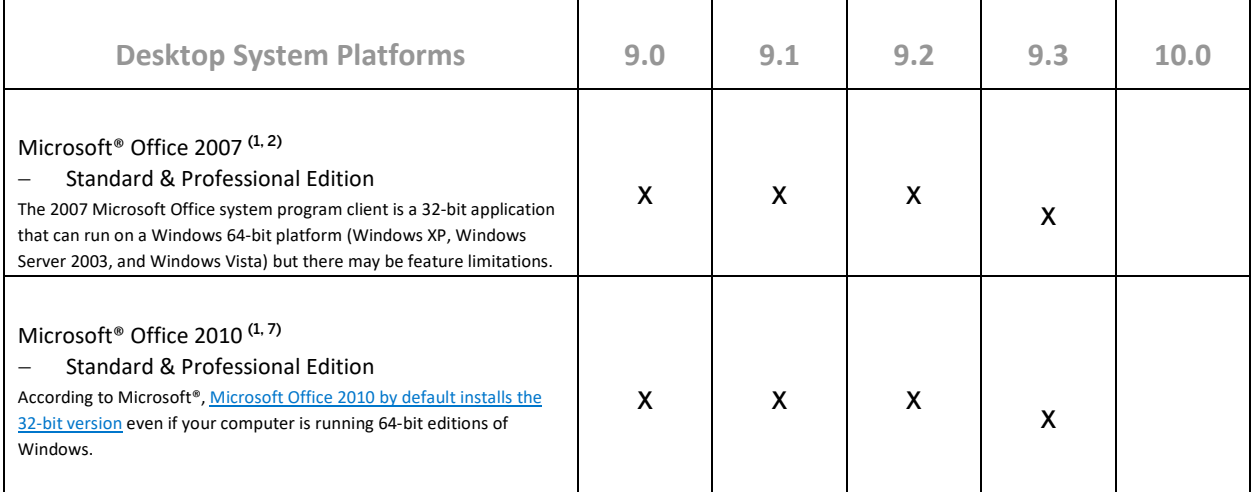

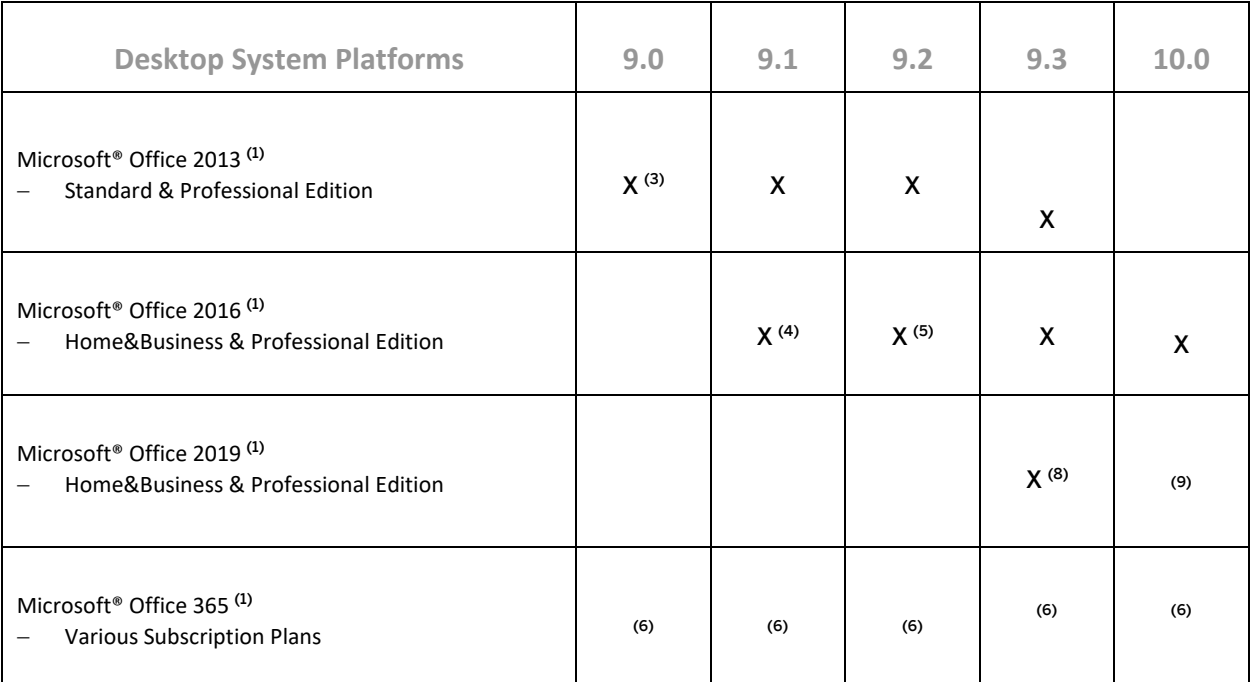

### 2.5.1 Footnotes

(1) Before installing or upgrading from earlier Microsoft Office versions and for further details, read th[e Microsoft](http://office.microsoft.com/en-us/products/office-system-requirements-FX102921529.aspx)  [Office System Requirements](http://office.microsoft.com/en-us/products/office-system-requirements-FX102921529.aspx) as stipulated by Microsoft.

 $(2)$  Microsoft $\degree$  has defined the end of extended support for Office 2007 with **October 10, 2017**.

(3) Supported as of *SAP Business One 9.0 PL04, version for SAP HANA*.

(4) Supported as of *SAP Business One 9.1 PL12, version for SAP HANA*.

(5) Supported as of *SAP Business One 9.2 PL03, version for SAP HANA*.

(6) "Office 365" refers to subscription plans that include access to Office applications plus other productivity services that are enabled over the Internet (cloud services). For more details, refer to Microsoft's Office 365 for [business FAQ](http://office.microsoft.com/en-us/business/microsoft-office-365-for-business-faq-FX103030232.aspx) page.

Partners may be able to integrate SAP Business One with Office 365 through synchronization capabilities provided by Office365/OneDrive, but it would be the partner's responsibility to make the right configurations following Microsoft's documentation. As such, we do not consider Office 365 as a general platform for us to support.

 $(7)$  Microsoft<sup>®</sup> has defined the end of mainstream support for Office 2010 as **October 13, 2015**.

(8) Supported as of *SAP Business One 9.3 PL11, version for SAP HANA*.

(9) Testing is planned for future patches.

### 2.6 Web Browser Access

Web Browser Access offers simple remote access with no need for a remote desktop connection and corresponding license.

Web Browser Access is delivered as of the following product versions:

- SAP Business One 9.1 PL08, version for SAP HANA <sup>(5)</sup>
- SAP Business One 9.2 PL00, version for SAP HANA <sup>(6)</sup>
- SAP Business One 9.3 PL00, version for SAP HANA <sup>(6)</sup>

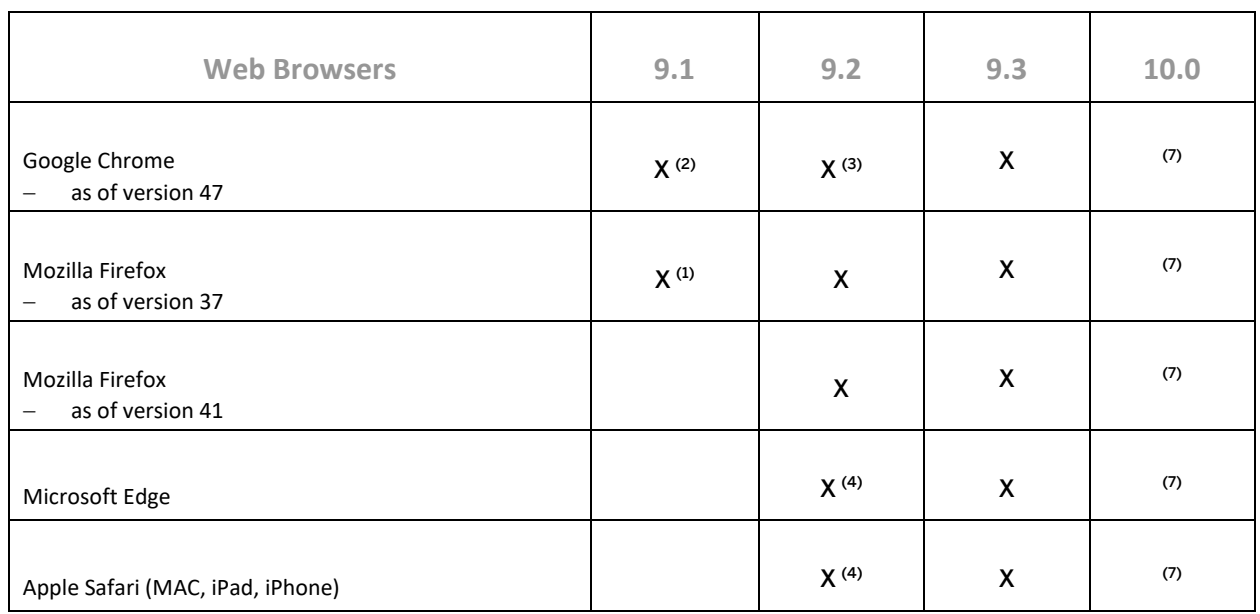

#### 2.6.1 Footnotes

(1) Supported as of *SAP Business One 9.1 PL08, version for SAP HANA*.

(2) Supported as of *SAP Business One 9.1 PL13, version for SAP HANA*.

(3) Supported as of *SAP Business One 9.2 PL01, version for SAP HANA*.

(4) Supported as of *SAP Business One 9.2 PL04, version for SAP HANA*.

(5) Web Browser Access in SAP Business One 9.1 PL08 and higher is available only in conjunction with *SAP Business One Cloud 1.1 PL05*.

(6) Web Browser Access is currently only available with the on-premises version of *SAP Business One 9.2 PL00* and higher.

(7) Testing is planned for future patches.

#### **www.sap.com/contactsap**

© 2019 SAP SE or an SAP affiliate company. All rights reserved. No part of this publication may be reproduced or transmitted in any form or for any purpose without the express permission of SAP SE. The information contained herein may be changed without prior notice.

Some software products marketed by SAPSEG and its distributors contain proprietary software components of other software vendors.

National product specifications may vary.

राष्ट

These materials are provided by SAP SE or an SAP affiliate company for informational purposes only, without representation or warranty of any kind, and SAP or its affiliated companies shall not be liable for errors or omissions with respect to the materials. The only warranties for SAP or SAP affiliate company products and services are those that are set forth in the express warranty statements accompanying such products and services, if any. Nothing herein should be construed as constituting an additional warranty. SAP and other SAP products and services mentioned herein as well as their respective logos are trademarks or registered trademarks of SAP SE (or an SAP affiliate company) in Germany and other countries. All other product and service names mentioned are the trademarks of their respective companies. Please see <http://www.sap.com/corporate-en/legal/copyright/index.epx> for additional trademark information and notices.